## **KEY TERMS**

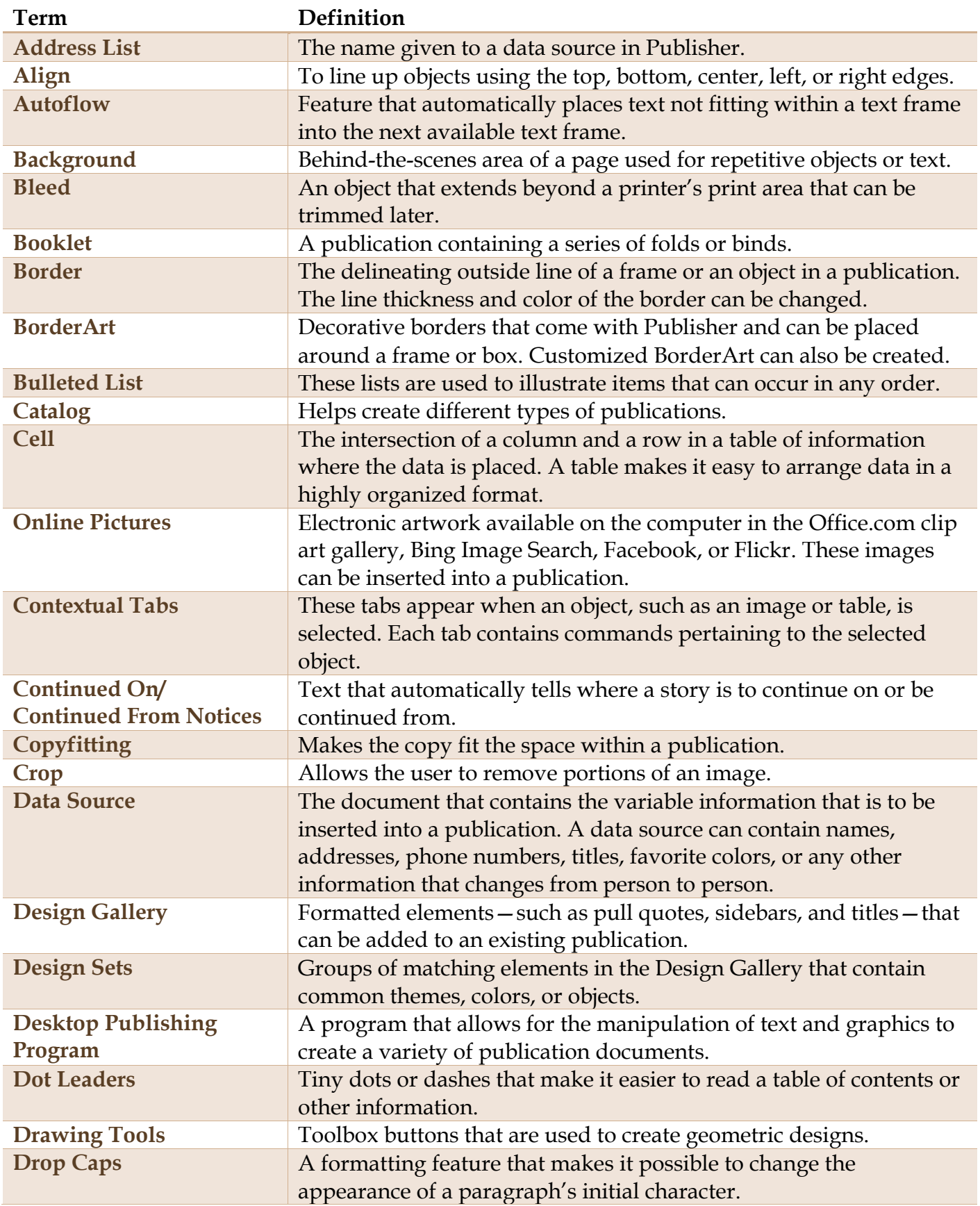

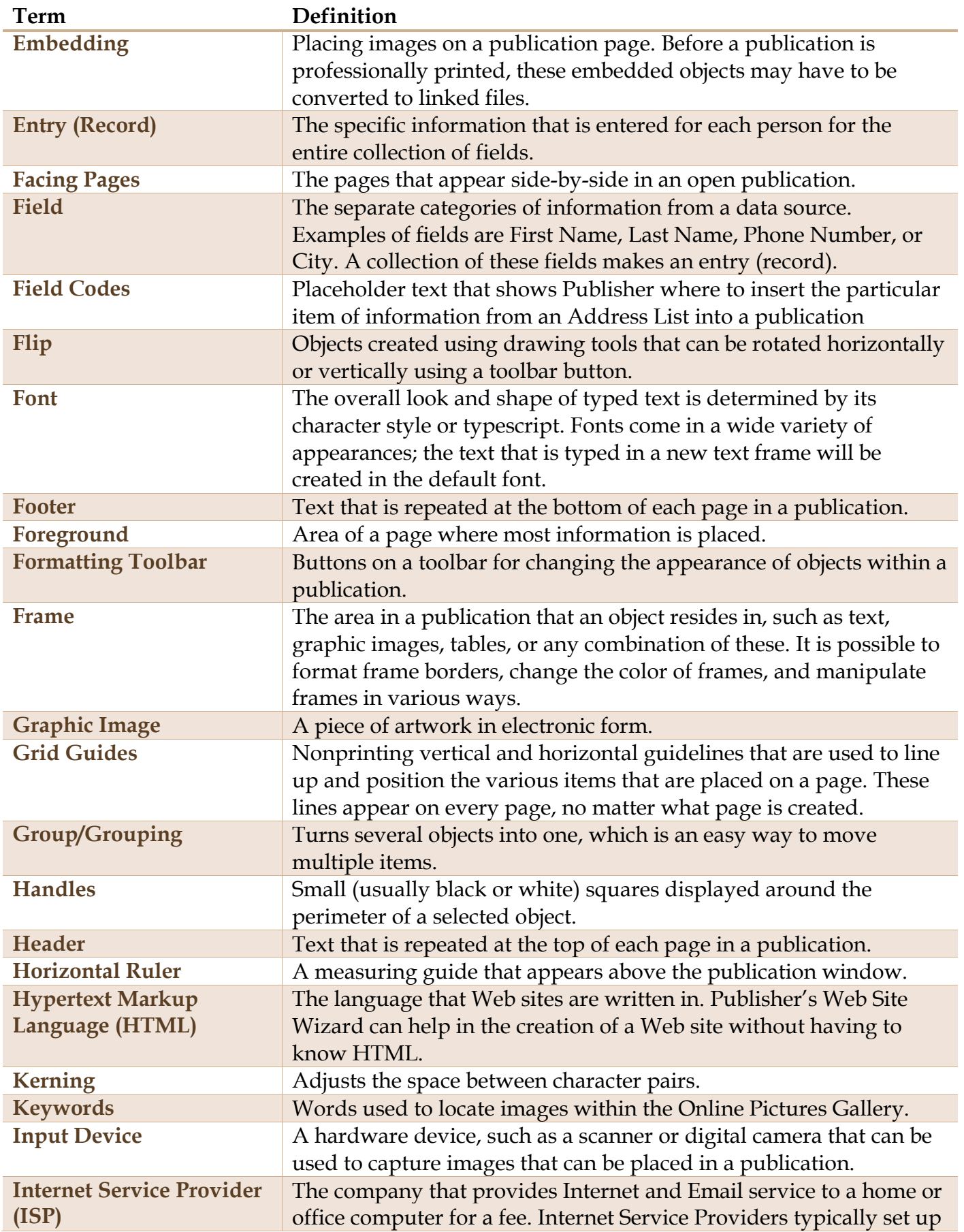

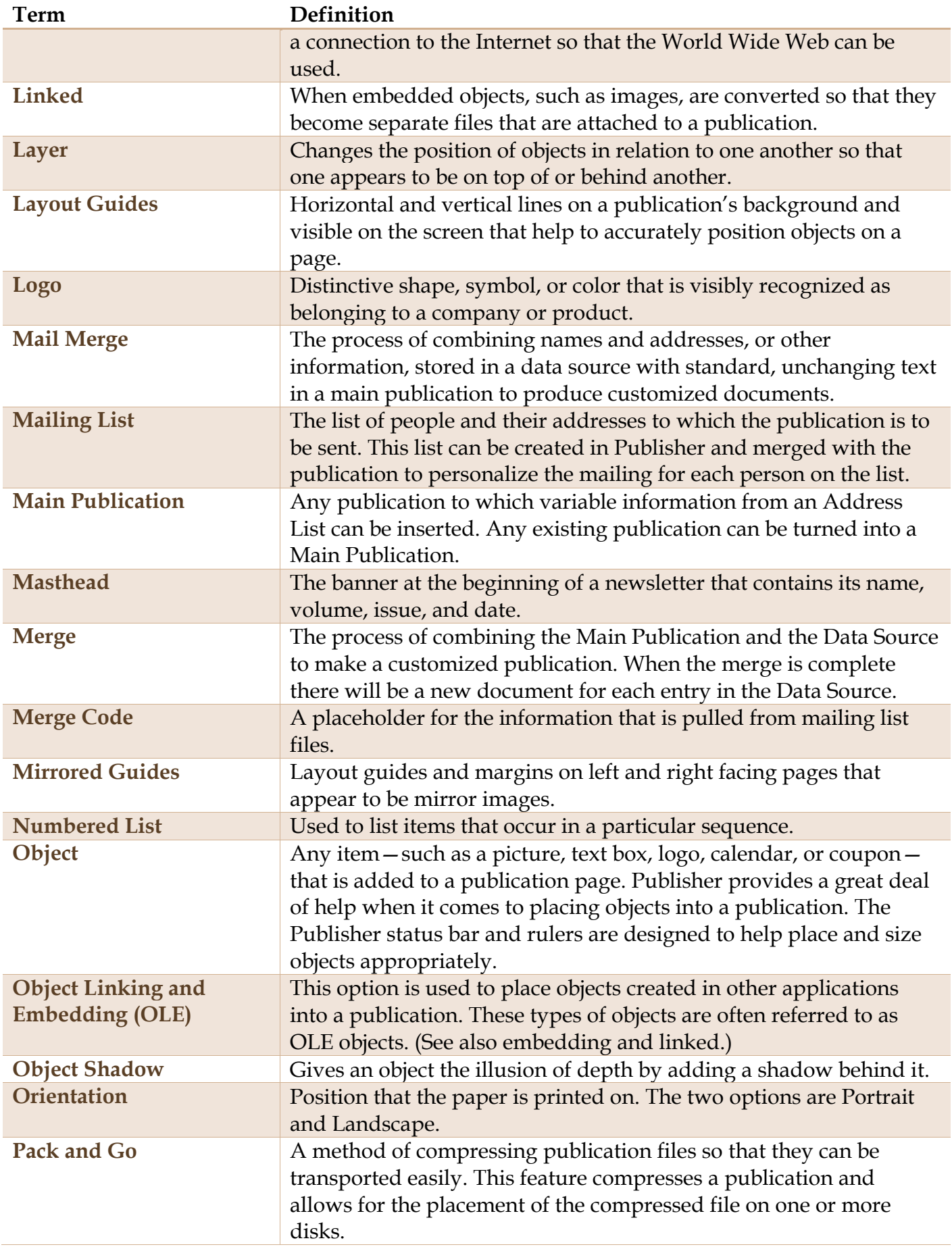

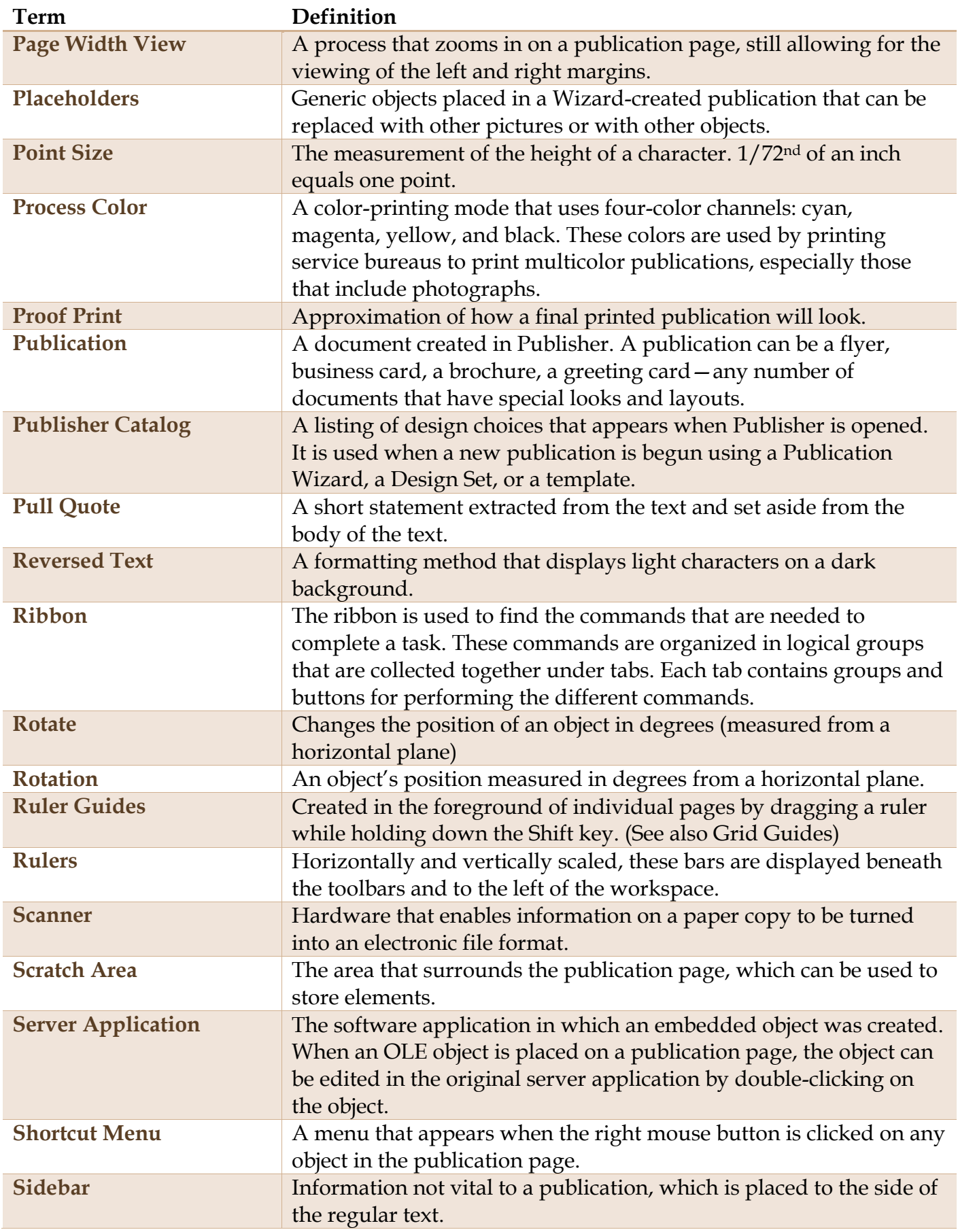

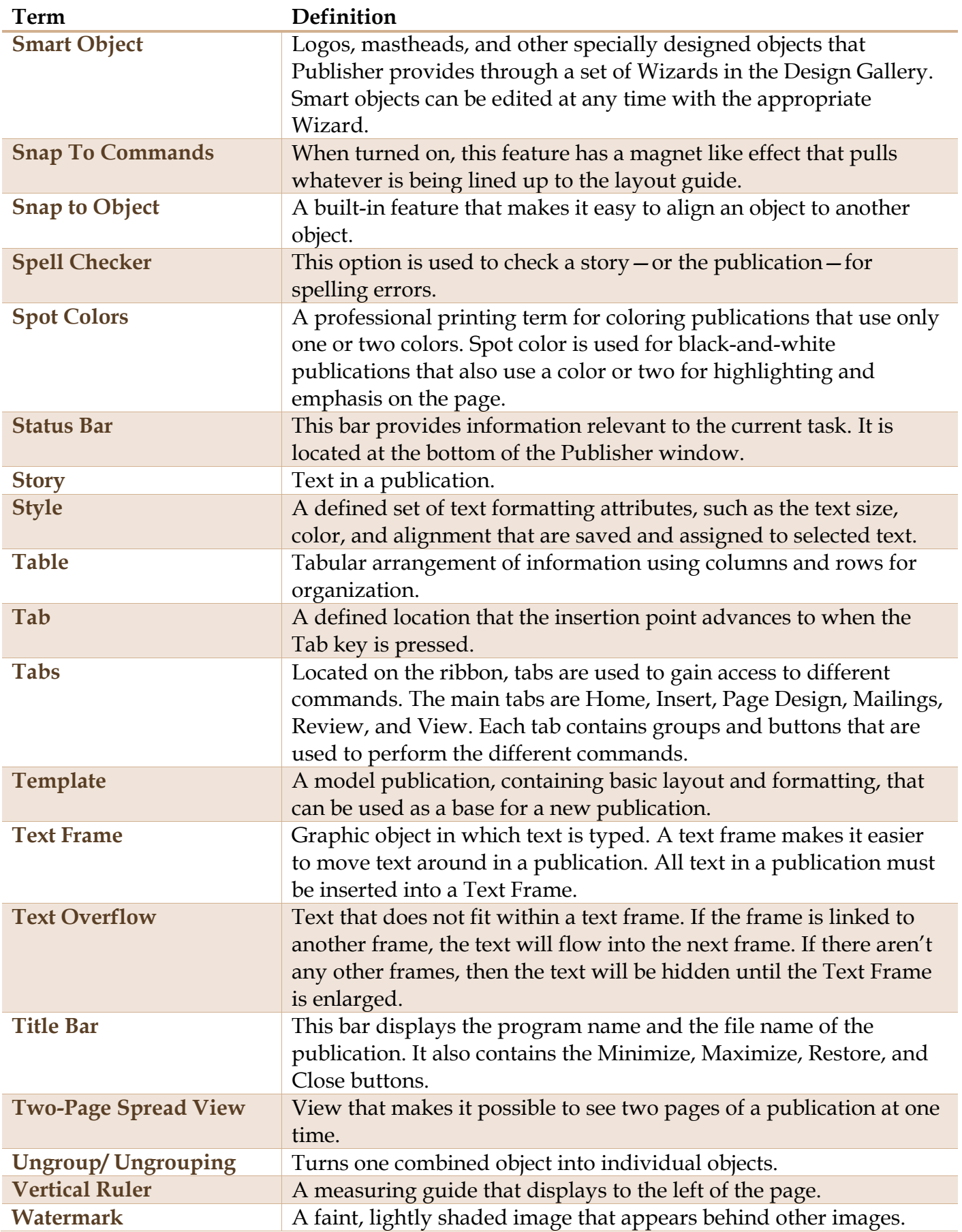

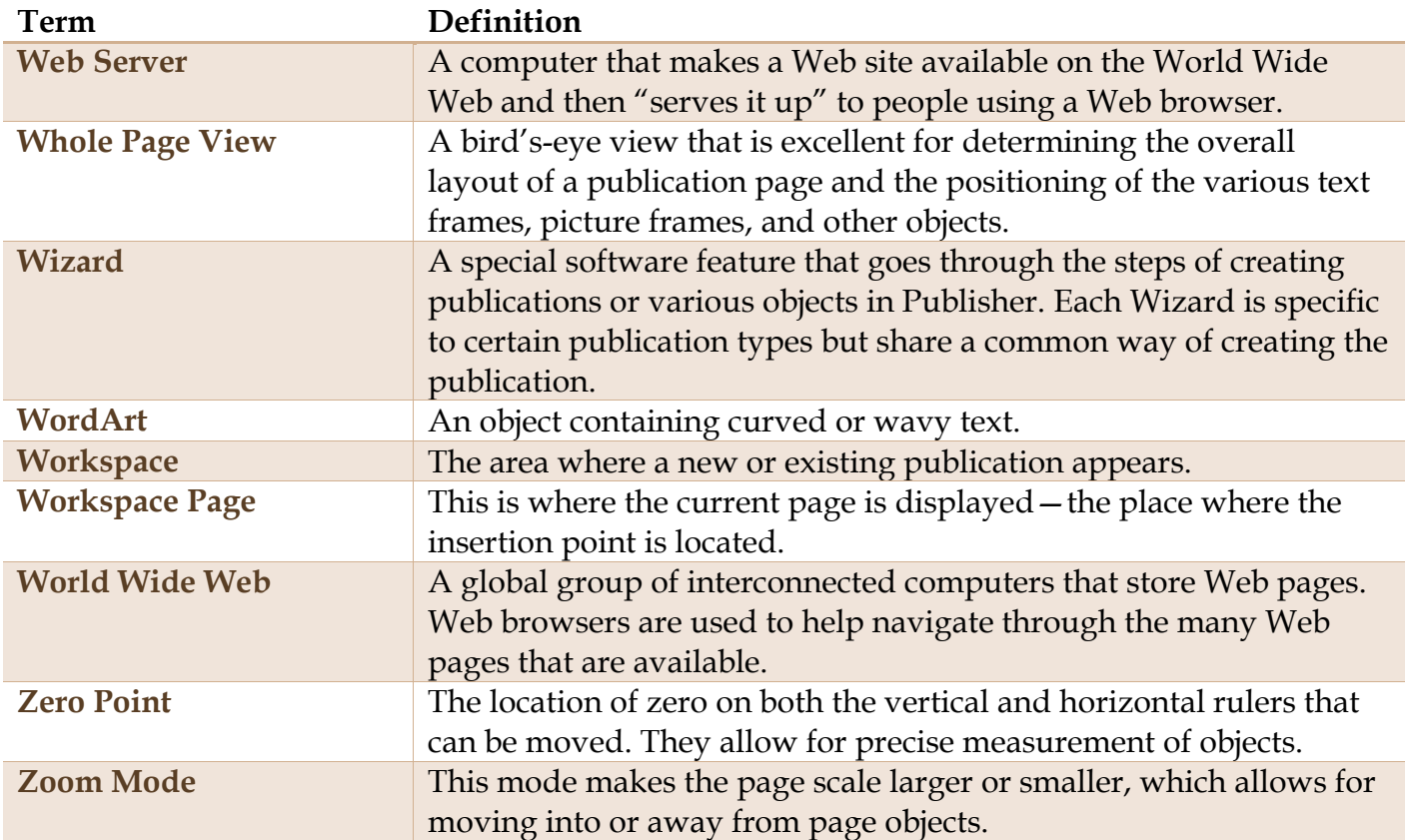